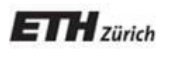

*Chair of Software Engineering*

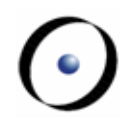

# Einführung in die Programmierung

Prof. Dr. Bertrand Meyer

Lektion 4: Die Schnittstelle einer Klasse

## Definitionen

Ein Kunde eines Softwaremechanismus ist ein System beliebiger Art (wie z.B. ein Softwareelement, ein nicht-Software-System oder ein menschlicher Benutzer), welches diesen nutzt

Für seine Kunden ist der Mechanismus ein Versorger.

### **Darstellung der Kunde-Beziehung**

(Siehe Diagramm-Tool von EiffelStudio)

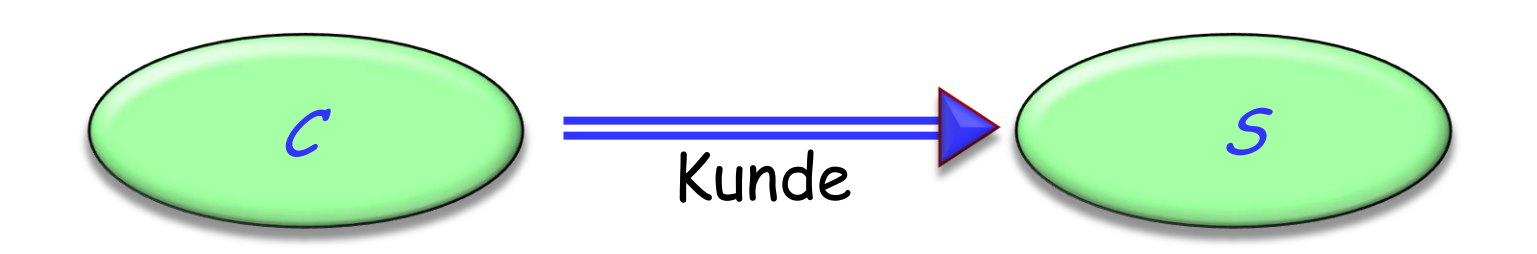

 $\left( \cdot \right)$ 

#### **Informatics Europe Best Practices Awards**

TInformatics Europe is launching a prize: The Informatics Europe Curriculum Best Practices Award

The award recognizes outstanding educational initiatives that improve the quality of informatics teaching and the attractiveness of the discipline, and can be applied and extended beyond their institutions of origin.

The award will be funded through industrial sponsorship; the 2011 awards are sponsored by Intel

Each edition of the award may be focused on one or more particular areas of informatics teaching. The focus of the 2011 award will include concurrency, with a prize of about EUR 30,000, and embedded systems, with a prize of about EUR 10,000

The award will be overseen by a committee appointed by the Board of Informatics Europe. Details will be published by Nov. 21.

Eine Schnittstelle einer Menge von Softwaremechanismen ist die Beschreibung von Techniken, die es den Kunden ermöglicht, diese Mechanismen zu benutzen

Benutzerschnittstelle: Kunden sind Menschen

- GUI (Graphical User Interface): Graphische Benutzeroberfläche (oder: Benutzerschnittstelle)
- Textschnittstellen, Befehlszeilen-Schnittstellen...

Programmschnittstelle: Kunden sind andere Softwaresysteme

 API (Application (oder: Abstract) Program Interface): Programmierschnittstelle

Wir befassen uns jetzt mit Programmierschnittstellen

#### **Eine graphische Benutzerschnittstelle (GUI)**

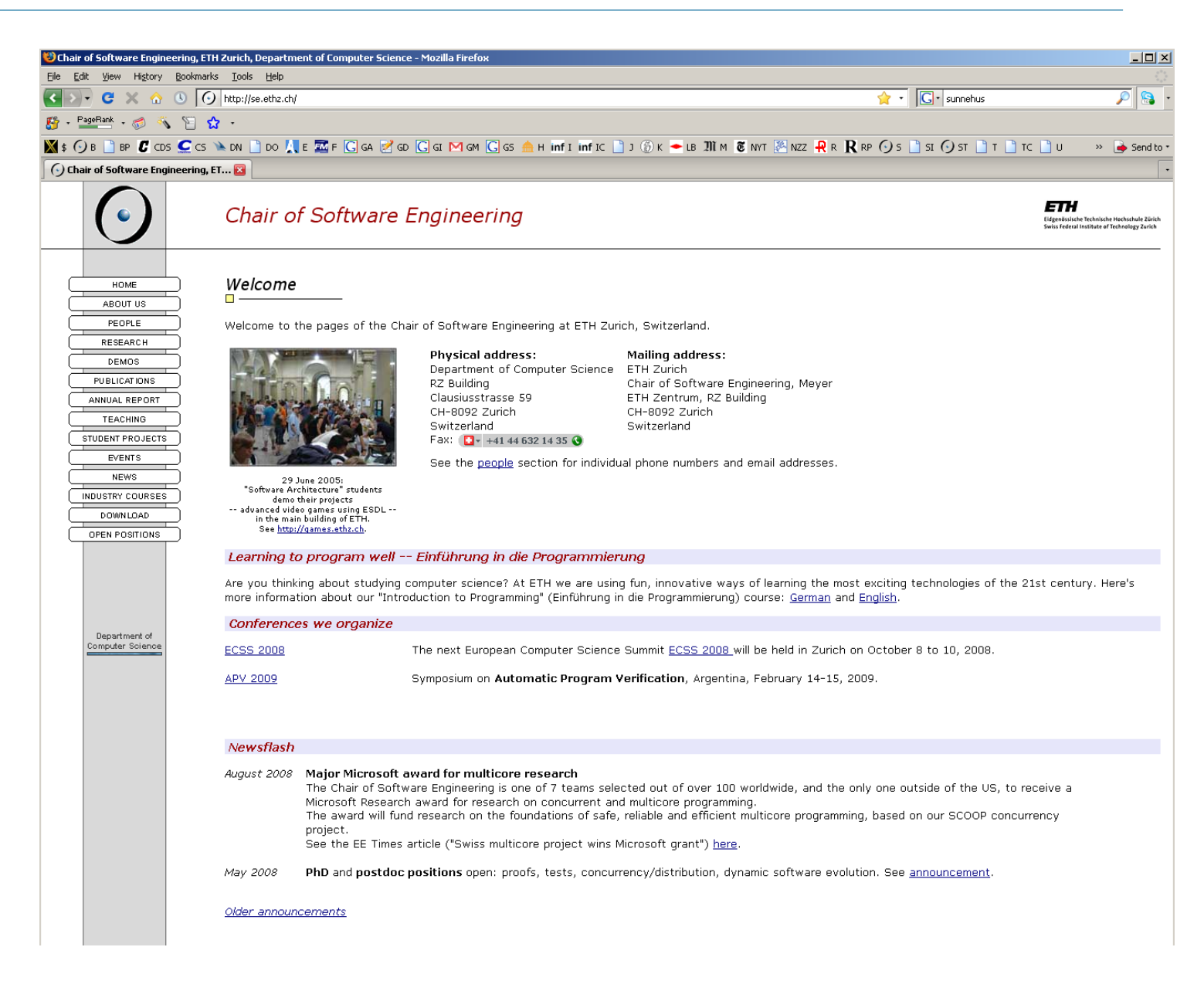

#### **Klassen**

Ein Objekt ist eine Softwaremaschine, die es Programmen erlaubt, auf eine Ansammlung von Daten zuzugreifen und diese zu verändern.

- Objekte repräsentieren z.B. (in Traffic)
	- Eine Stadt
	- $\triangleright$  Eine Tramlinie
	- Eine Route durch die Stadt
	- Ein Element des GUI's, wie z.B ein Knopf (Button)

Jedes Objekt gehört zu einer gewissen Klasse, die die anwendbaren Operationen (Features) definiert. Beispiele:

- Die Klasse aller Städte
- Die Klasse aller Knöpfe
- $\triangleright$  etc.

# Klasse

Eine **Klasse** ist die Beschreibung einer Menge von möglichen Laufzeitobjekten, auf die die gleichen Features anwendbar sind.

Eine Klasse repräsentiert eine Kategorie von Dingen.

Ein Objekt repräsentiert eines dieser Dinge.

# Instanz, generierende Klasse

Falls ein Objekt O eines der durch die Klasse C beschriebenen Objekte ist:

- O ist eine **Instanz** von C
- C ist die **generierende Klasse** von O

Eine Klasse repräsentiert eine Kategorie von Dingen.

Ein Objekt repräsentiert eines dieser Dinge.

Klassen existieren nur im Softwaretext:

- Definiert durch einen Klassentext
- Beschreiben Eigenschaften von assoziierten Instanzen.

Objekte existieren nur zur Laufzeit:

 Sichtbar im Programmtext durch Namen, die Laufzeitobjekte **bezeichnen**.

Beispiel: Paris

### **Ein Objekt hat eine Schnittstelle (interface)\***

\*von seiner generiender Klasse definiert

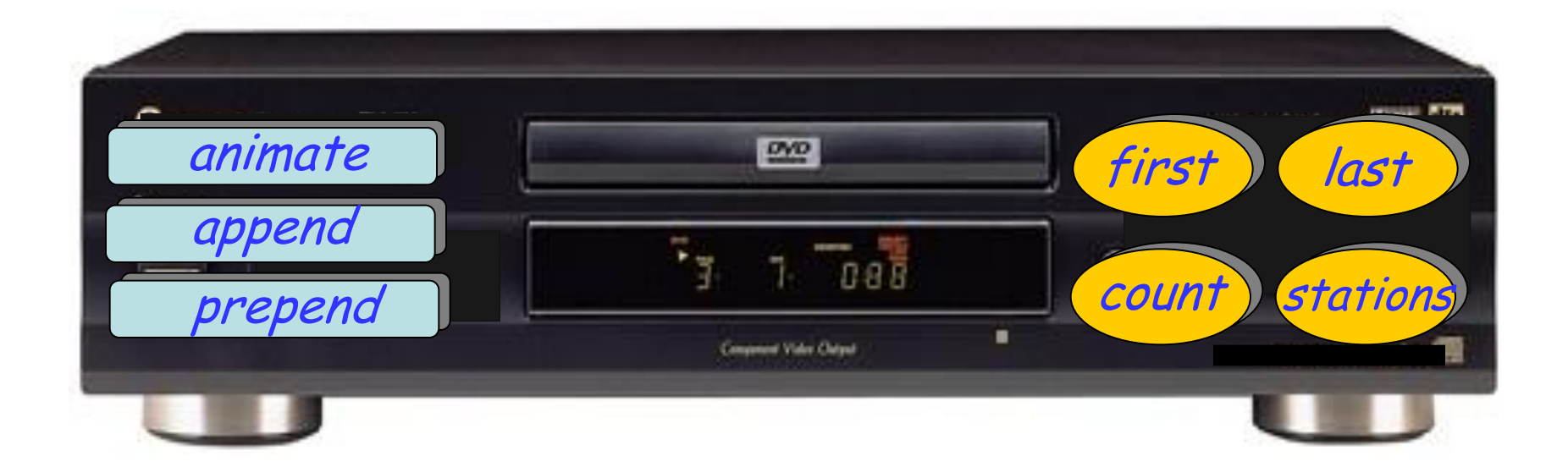

#### **Ein Objekt hat eine Implementation\***

#### \*von seiner generiender Klasse definiert

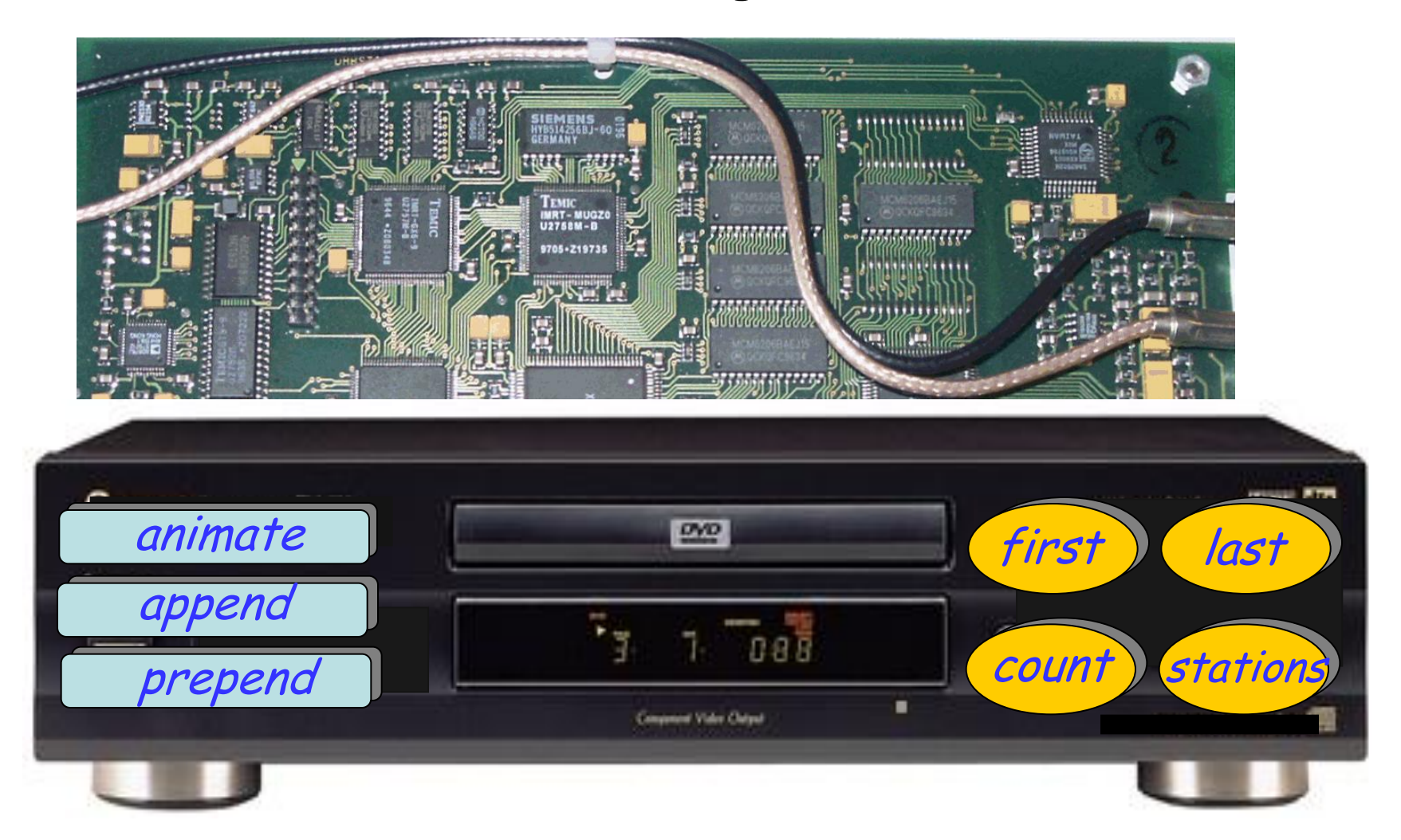

Passende Klassen zu finden ist ein zentraler Teil des **Softwaredesigns**.

(Die Entwicklung der **Architektur** eines Programms)

Die Details auszuarbeiten ist ein Teil der **Implementation**.

Hier benutzen wir "Schnittstelle" im Sinne einer Programmierschnittstelle (nicht Benutzerschnittstelle).

Wir schauen uns jetzt die Schnittstelle von *SIMPLE\_LINE* (eine vereinfachte Version von LINE) an.

Diese wird in EiffelStudio angezeigt. (Benutzen Sie den "Interface" Knopf.)

Vergessen Sie nicht, das TRAFFIC\_ Präfix zu allen Klassen der Traffic Bibliothek hinzuzufügen. Benutzen Sie in EiffelStudio TRAFFIC\_LINE und TRAFFIC\_SIMPLE\_LINE.

#### **Eine Abfrage: "count"**

Wie lange ist diese Linie? Siehe Abfrage count

count : *INTEGER*

-- Anzahl der Stationen auf dieser Linie.

Kopfkommentar: beschreibt den Zweck dieses Features.

"diese Linie": Die Instanz von *SIMPLE\_LINE*, auf die *count* angewendet wird.

Die Form einer Abfrage-Deklaration:

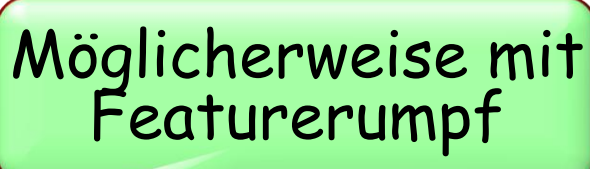

feature\_name : RÜCKGABE\_TYP

INTEGER : ein Typ, der ganze Zahlen bezeichnet (z.B. -23, 0, 256)

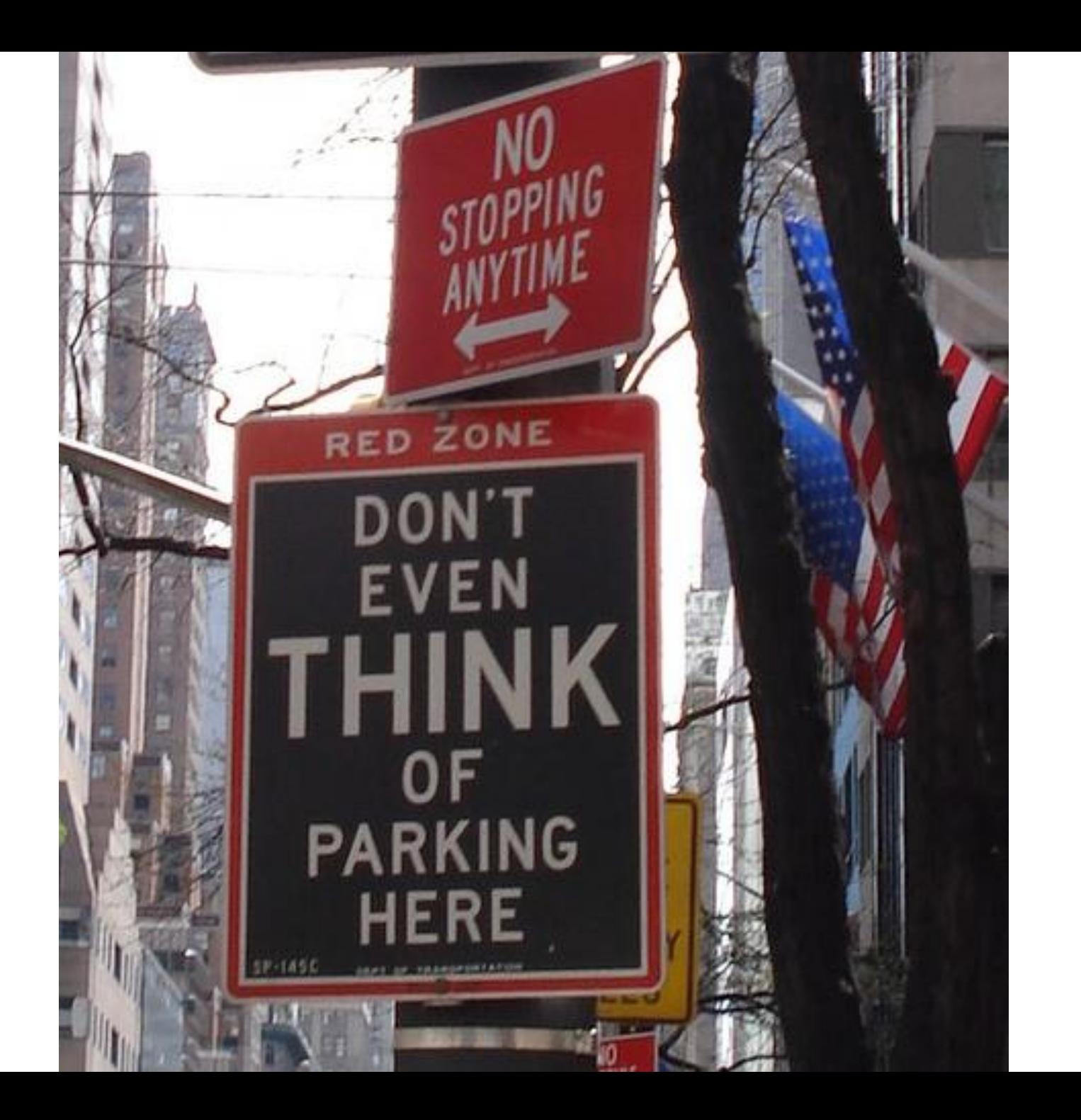

 $\odot$ 

Denken Sie nicht einmal daran, ein Feature zu schreiben, ohne sofort einen Kopfkommentar zu verfassen, der den Zweck des Features erläutert.

Zur Laufzeit hat jedes Objekt einen Typ: seine generierende Klasse Beispiele:

- > LINE ist der Typ des Objektes, das Line8 referenziert
	- > INTEGER ist der Typ des Objektes, das Line8.count referenziert

Im Programmtext hat jeder Ausdruck einen Typ Beispiele:

- > LINE ist der Typ von Line8
- INTEGER ist der Typ von Line8.count

#### **Eine weitere Abfrage: i\_th**

Welche ist die *i*-te Station einer Linie? Feature *i\_th*.

Konsistenz durch Konvention: Die Nummerierung beginnt bei der südlichsten Station (south end)

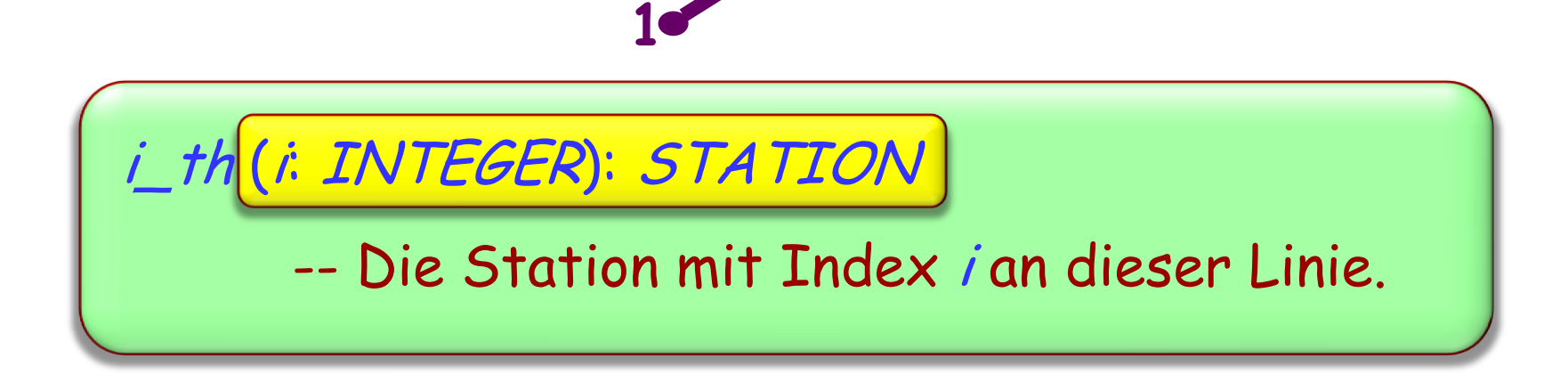

**2**

**3**

**4**

#### **Zwei weitere Abfragen**

#### Welches sind die Stationen am Ende einer Linie?

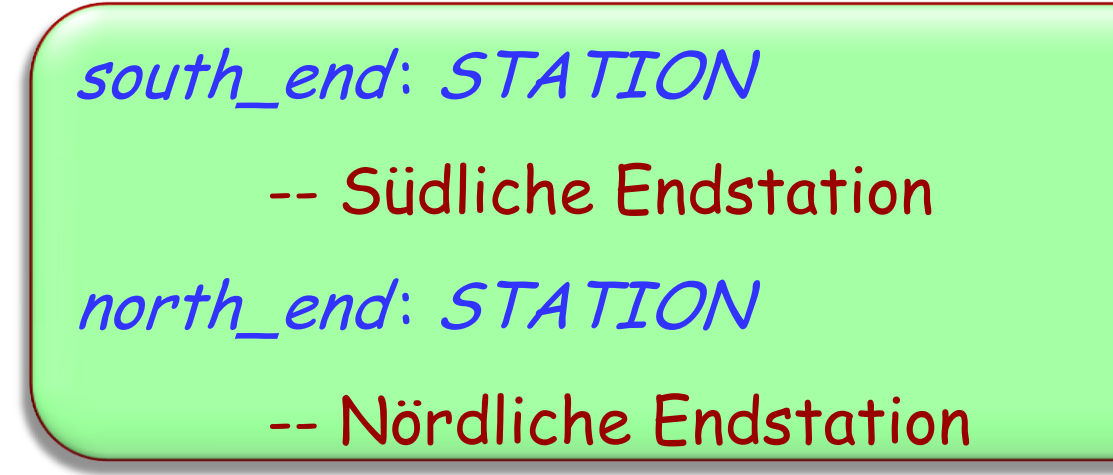

Eigenschaften jeder Linie /:

- $>$  1.south\_end = 1.i\_th (1)
- $\triangleright$  l.north\_end = l.i\_th (l.count)

**class** QUERIES **inherit** TOURISM **feature** explore\_on\_click -- Abfragen auf Linien ausprobieren. **do** Paris.display Console.show (Line8.count) Console.show (Line8.i\_th(1)) Console.show (Line8.i\_th (Line8.count) **end**

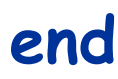

#### **Ein Befehl: remove\_all\_segments**

Wir möchten Line8 von Grund auf neu bauen. Wir beginnen damit, indem wir alle Segmente löschen:

#### remove\_all\_segments

-- Alle Segmente ausser der südlichen

-- Endstation entfernen.

Anmerkungen:

- Unsere Metrolinie hat immer mindestens eine Station, auch nach Anwendung des Befehls remove\_all\_segments
- Falls die Linie nur eine Station hat, bezeichnet sowohl south end als auch north end diese Station

Neue Stationen zu einer Linie hinzufügen:

extend (s: STATION)

-- <sup>s</sup> am Ende dieser Linie hinzufügen.

**class** COMMANDS **inherit** TOURISM

#### **feature**

explore\_on\_click -- Einen Teil der Linie 8 wiederherstellen. **do** Line8.remove\_all\_segments -- Nicht nötig, Station\_Balard hinzuzufügen, da - remove\_all\_segments die südl. Endstation beibehält. Line8.extend (Station\_Lourmel) Line8.extend (Station\_Boucicaut ) Line8.extend (Station\_Felix\_Faure ) -- Keine weiteren Stationen, und Resultate anzeigen: Console.show (Line8.count ) Console.show (Line8.north\_end.name )

**end**

#### **Saubere Schnittstellen definieren**

Nicht jedes Feature ist mit jedem Argument auf jede Instanz anwendbar

Beispiel: *Line8.i\_th (200)* ist falsch!

Die Klassenschnittstelle muss präzise genug sein, um daraus ihre korrekte Anwendung abzuleiten

### **Erster Versuch…**

#### Informationen zum Kopfkommentar hinzufügen:

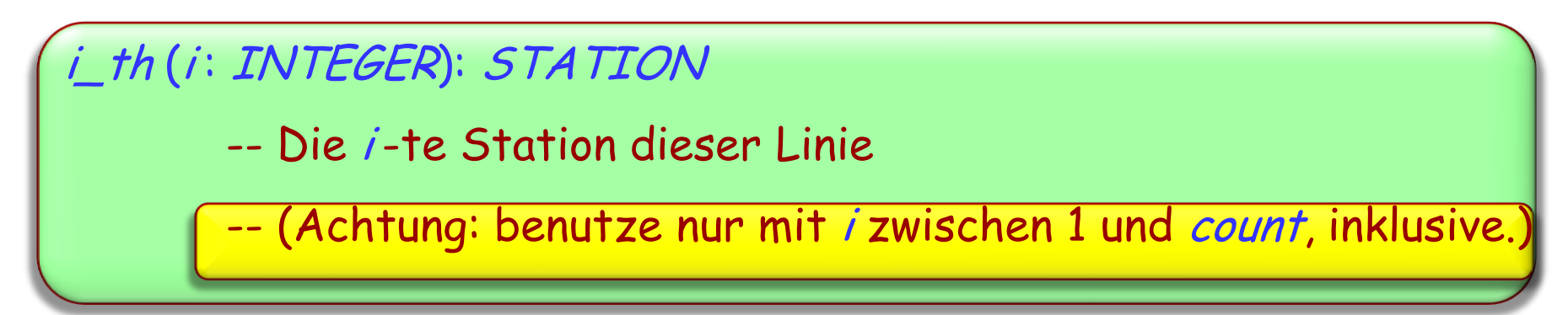

Besser, aber immer noch nicht gut genug:

- Ein Kommentar ist nur eine informelle Erklärung
- Obige Einschränkung sollte eine offiziellere Stellung in der Schnittstelle haben

Ein Vertrag ist eine semantische Bedingung, die den Gebrauch einer Feature- oder Klasseneigenschaft charakterisiert

Drei Hauptarten:

- Vorbedingung (precondition)
- > Nachbedingung (postcondition)
- Klasseninvariante (class invariant)

### **Vorbedingung**

Eine Eigenschaft, die ein Feature von jedem Kunden erwartet

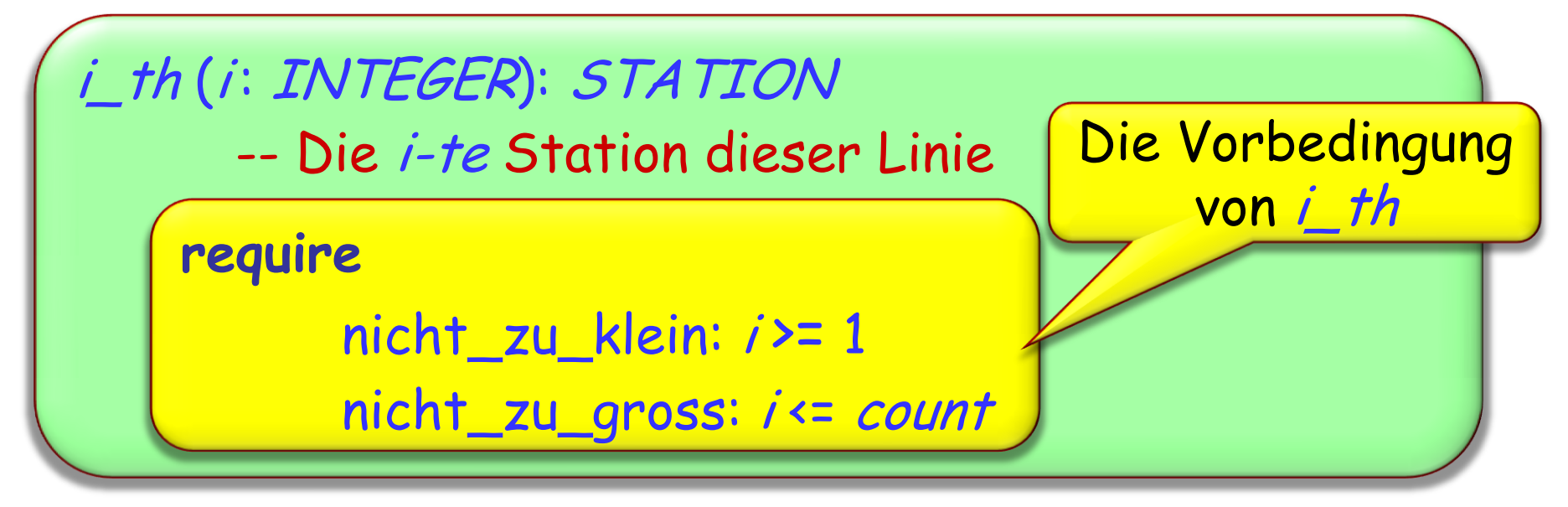

Ein Feature ohne die **require** Klausel ist immer anwendbar, als ob es folgende Klausel hätte:

> **require** immer\_OK: **True**

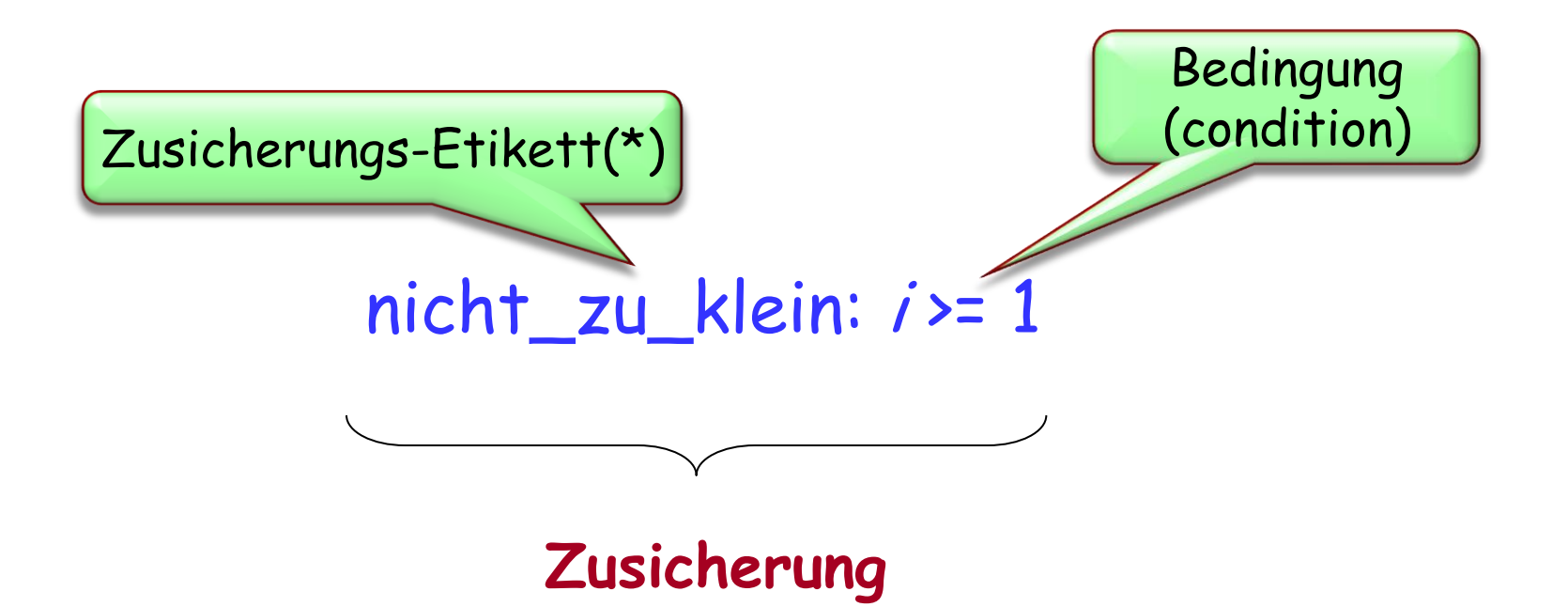

(\*) oder: "Tag", Sprich: "tääg"

Ein Kunde, der ein Feature aufruft, muss sicherstellen, dass die Vorbedingung vor dem Aufruf erfüllt ist

Ein Kunde, der ein Feature aufruft, ohne die Vorbedingung zu erfüllen, bezeichnet man als fehlerhafte ("buggy") Software

Verträge erleichtern den Prozess der Fehlerbeseitigung (Debugging).

Verträge sind auch nützlich als Dokumentation einer Schnittstelle.

### **Nachbedingungen**

#### Vorbedingungen: Auflagen für Kunden Nachbedingungen: Nutzen für Kunden

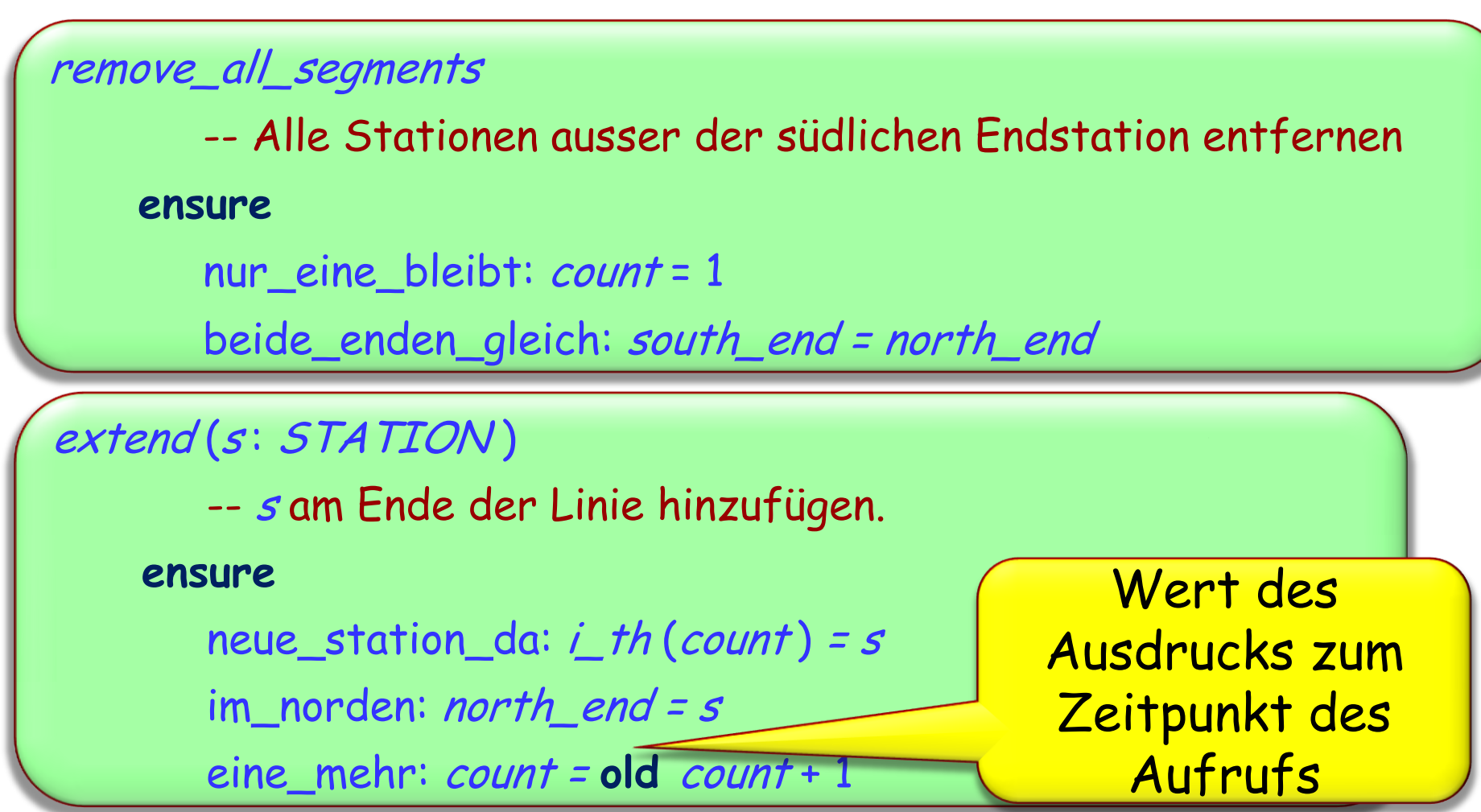

Nur in Nachbedingungen verwendbar

Bezeichnet den Wert eines Ausdrucks, den er beim Aufruf der Routine hatte

Beispiel (in einer Klasse ACCOUNT):

```
balance : INTEGER
      -- Aktueller Kontostand.
```

```
deposit (v: INTEGER)
       -- Addiere v zum Kontostand.
require
       positiv: v > 0do
       …
ensure
       addiert: balance = old balance + v
end
```
Ein Feature muss sicherstellen, dass, sofern seine Vorbedingung zu Beginn seiner Ausführung erfüllt wurde, seine Nachbedingung am Schluss erfüllt ist.

Ein Feature, welches seine Nachbedingung nicht erfüllen kann, nennt man fehlerhafte ("buggy") Software.

- $\triangleright$  Klassen
- Objekte
- Den Begriff "Schnittstelle"
- GUI vs API
- $\triangleright$  Befehle und Abfragen
- Verträge: Vor- und Nachbedingungen (Zusicherungen)
- Verträge zur Fehlerbeseitigung und Dokumentation benutzen

Kapitel 1 bis 6

Lesen Sie im Speziellen das Kapitel 5 (Logik), da wir nur kurz auf den in "Diskrete Mathematik " behandelten Teil eingehen werden und wir uns auf die Anwendungen in der Programmierung konzentrieren